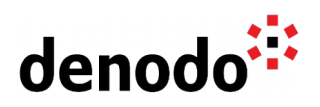

## **Microsoft SharePoint as data source**

Revision 20221114

NOTE

This document is confidential and proprietary of **Denodo Technologies**. No part of this document may be reproduced in any form by any means without prior written authorization of **Denodo Technologies**.

> Copyright © 2024 Denodo Technologies Proprietary and Confidential

Denodo Inc.: 525 University Avenue, Suite 31, Palo Alto, CA 94301. USA www.denodo.com

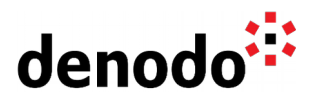

This document has been moved to [How to integrate Denodo with SharePoint Online.](https://community.denodo.com/kb/en/view/document/How%20to%20integrate%20Denodo%20with%20SharePoint%20Online)